#### **ภำคผนวก**

# 1. ผลการฆ่าเชื้อเชื้อจุลินทรีย์ในน้้าทิ้งจากโรงพยาบาลด้วยกรดเปอร์อะซีติก

# 1.1 ผลการวิเคราะห์หาปริมาณเชื้อ *total coliform*

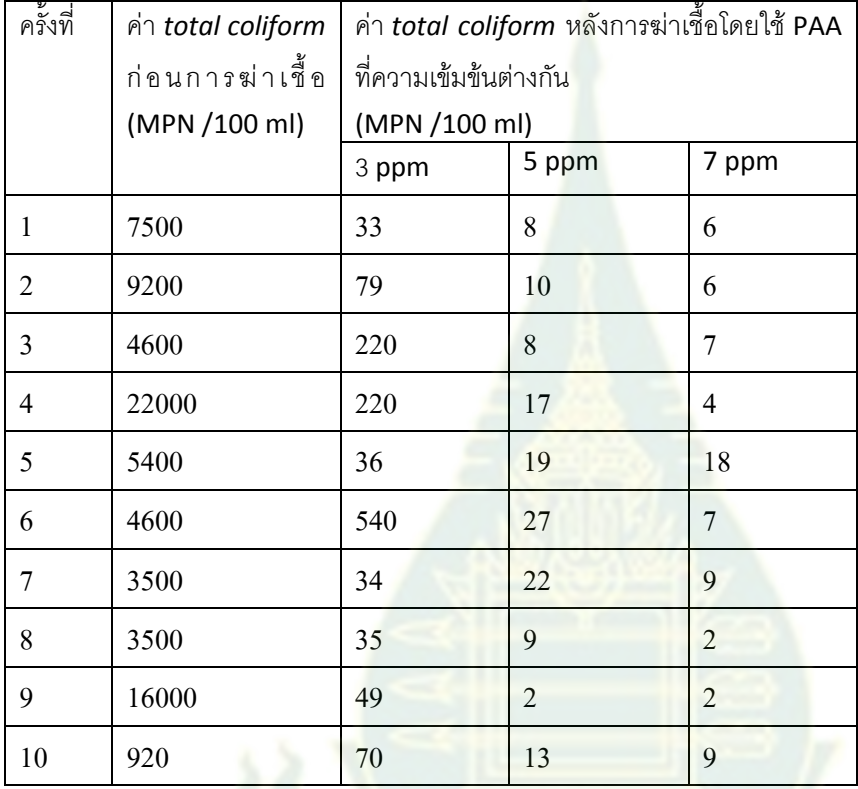

| ครั้งที่       | ค่า <i>fecal coliform</i> | ค่า <i>fecal coliform</i> หลังการฆ่าเชื้อโดยใช้ |                          |                |
|----------------|---------------------------|-------------------------------------------------|--------------------------|----------------|
|                | ก่อนการฆ่าเชื้อ           | PAA ที่ความเข้มข้นต่างกัน                       |                          |                |
|                | (MPN / 100 ml)            | (MPN / 100 ml)                                  |                          |                |
|                |                           | 3 ppm                                           | 5 ppm                    | 7 ppm          |
| 1              | 3500                      | 17                                              | $\overline{2}$           | $\overline{2}$ |
| $\overline{2}$ | 5400                      | 27                                              | 9                        | 2              |
| 3              | 1700                      | 130                                             | 5                        | 7              |
| $\overline{4}$ | 14000                     | 27                                              | $\overline{\mathcal{A}}$ | 4              |
| 5              | 140                       | 5                                               | $\overline{2}$           | 2              |
| 6              | 1700                      | 33                                              | 14                       | 2              |
| 7              | 1800                      | 11                                              | 4                        | $\overline{2}$ |
| 8              | 1300                      | 9                                               | $\overline{2}$           | $\overline{2}$ |
| 9              | 3400                      | 5                                               | $\overline{2}$           | $\overline{2}$ |
| 10             | 240                       | 26                                              | 9                        | $\overline{4}$ |

1.2 ผลการวิเคราะห์หาปริมาณเชื้อ *fecal coliform*

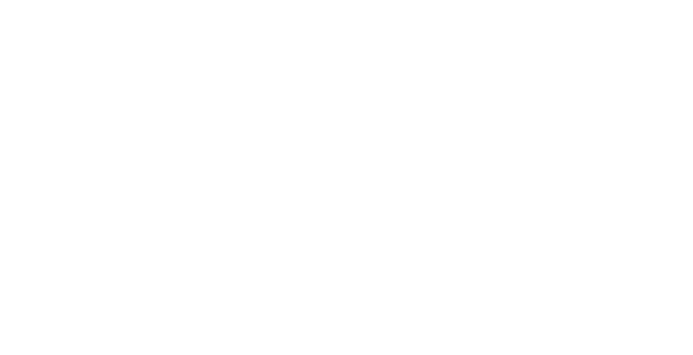

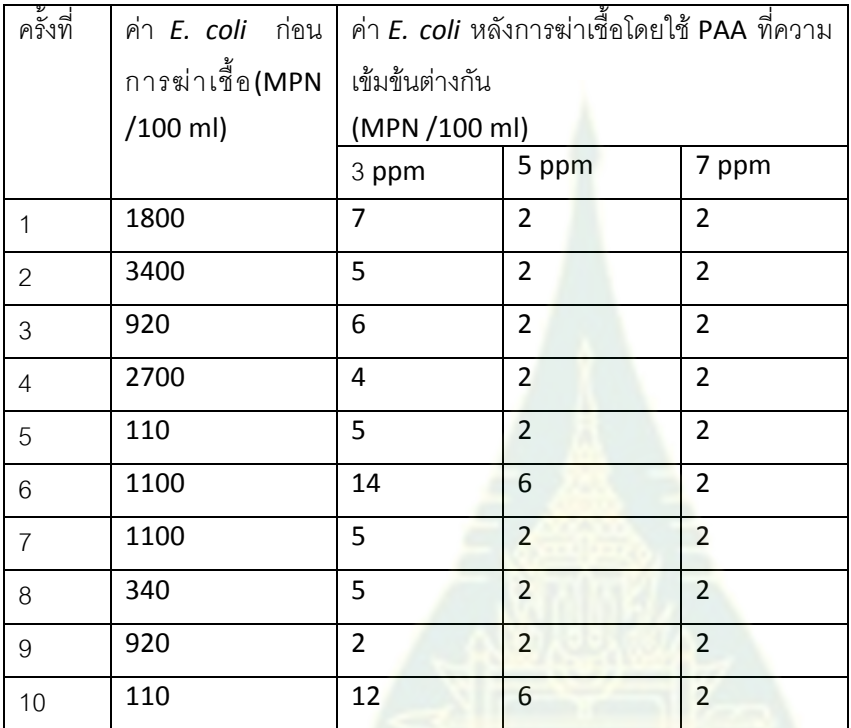

1.3 ผลการวิเคราะห์หาปริมาณเชื้อ *E. coli*

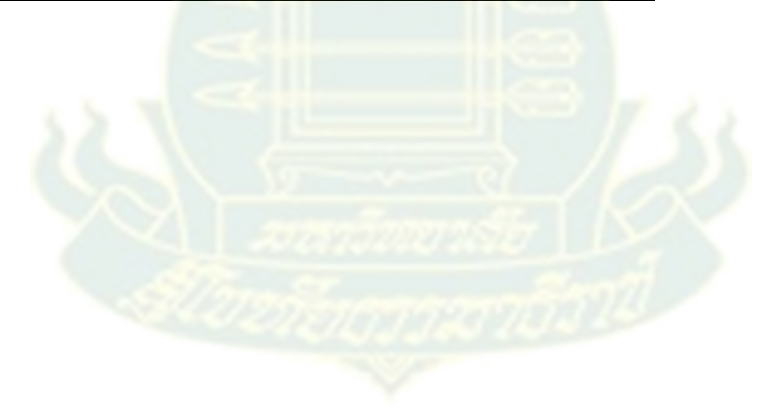

2 ผลการฆ่าเชื้อจุลินทรีย์ในน้ำทิ้งจากโรงพยาบาลด้วยคลอรีน

2.1 ผลการวิเคราะห์หาปริมาณเชื้อ*Total coliform*

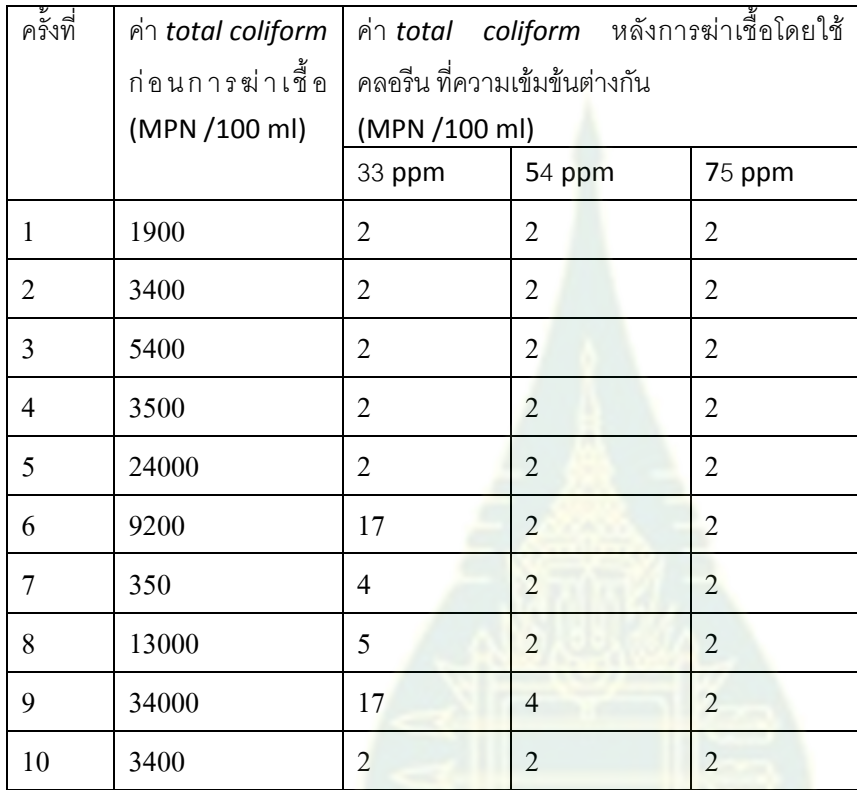

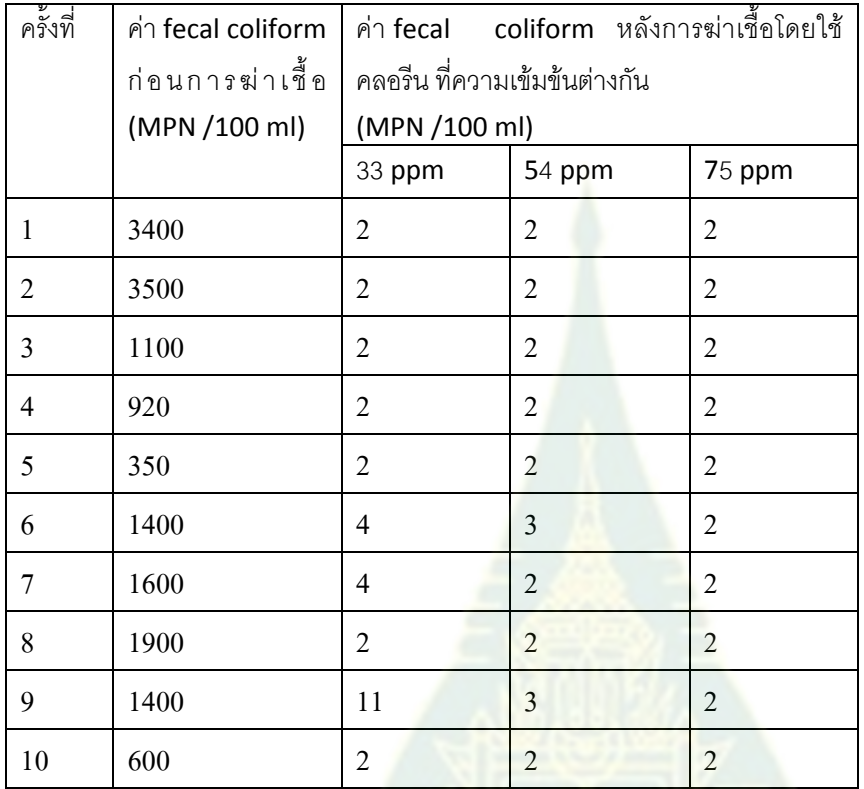

# 2.2 ผลการวิเคราะห์หาปริมาณเชื้อ fecal coliform

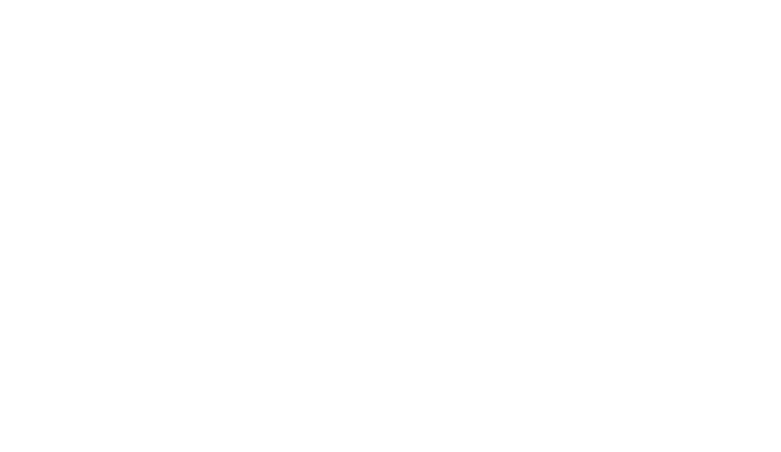

# 2.3 ผลการวิเคราะห์หาปริมาณเชื้อ *E. coli*

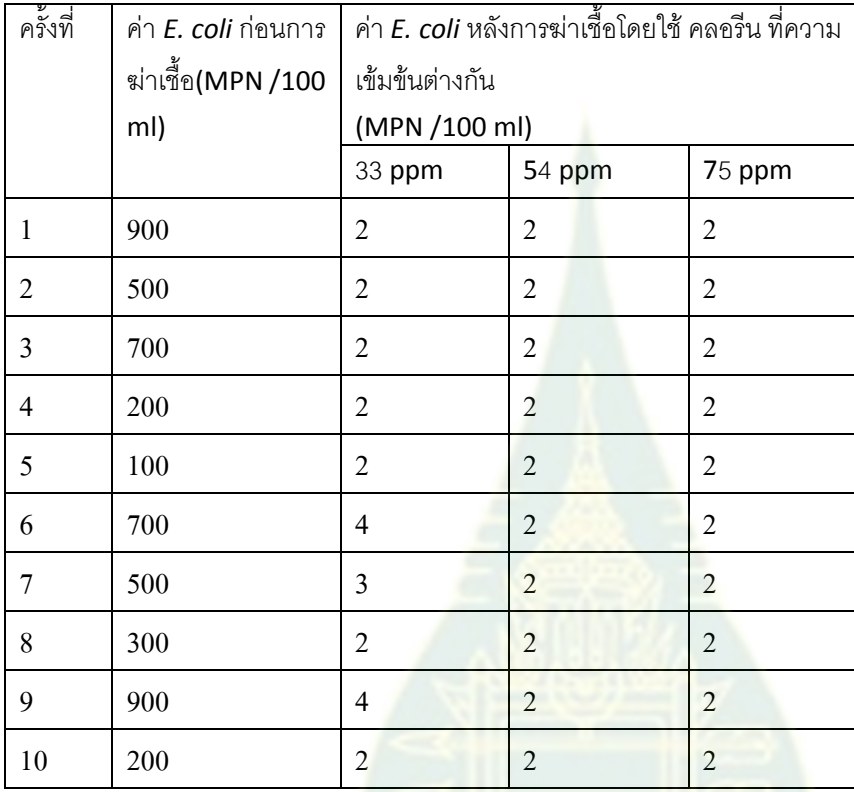

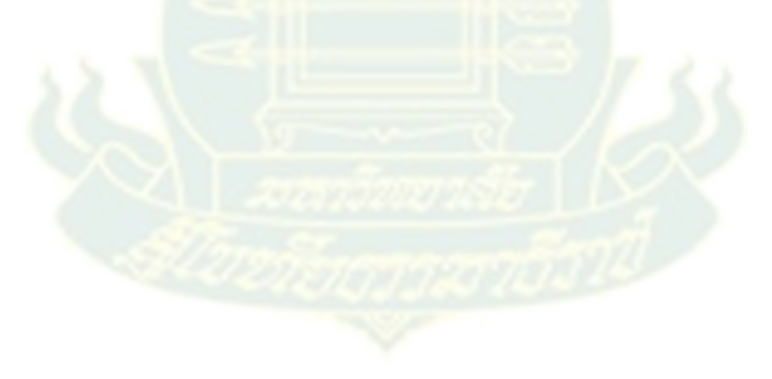

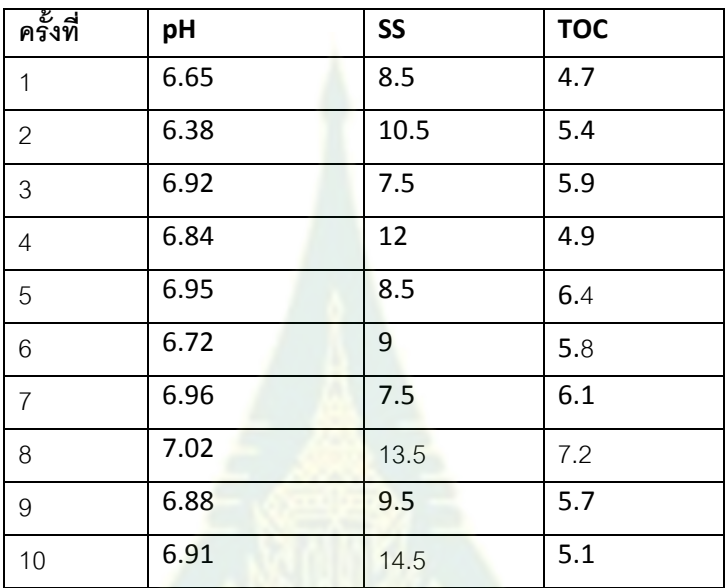

3. ผลการวิเคราะห์ pH SS TOC ในน้ำทิ้งจากโรงพยาบาล

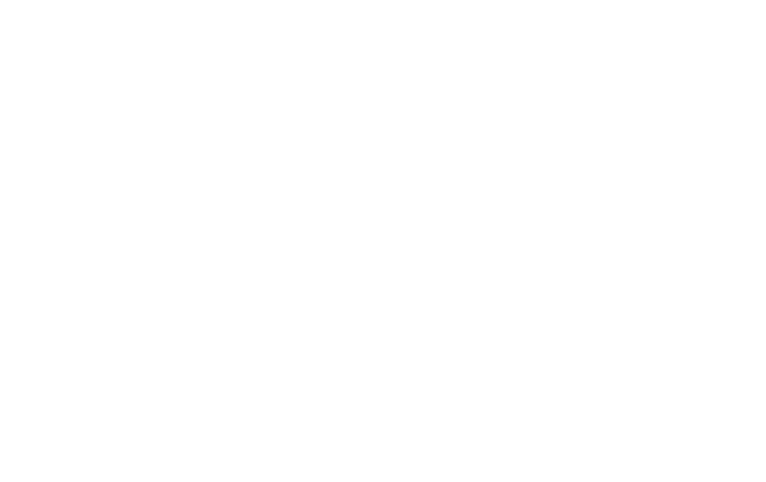

# **กำรวิเครำะห์ทำงสถิติ**

## 1. คลอรีน

### **NPar Tests**

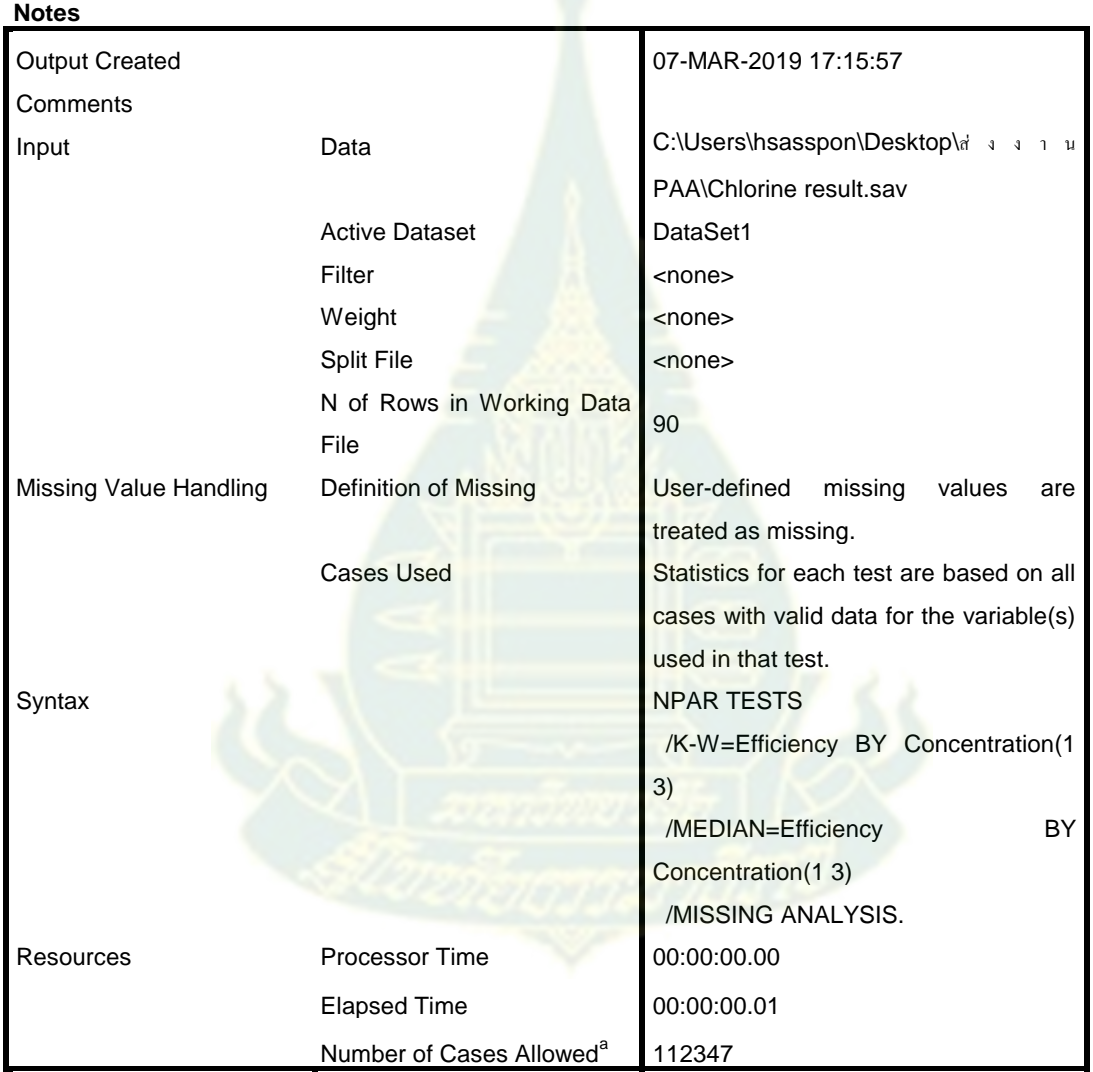

a. Based on availability of workspace memory.

[DataSet1] C:\Users\hsasspon\Desktop\ส่งงาน PAA\Chlorine result.sav

# **Kruskal-Wallis Test**

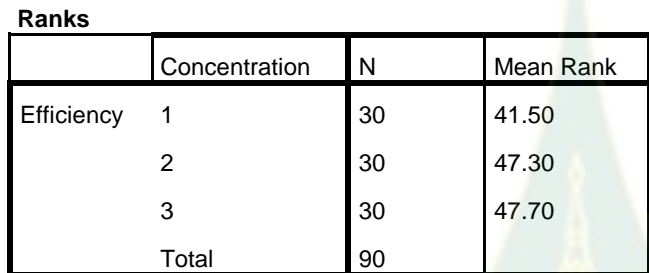

### **Test Statisticsa,b**

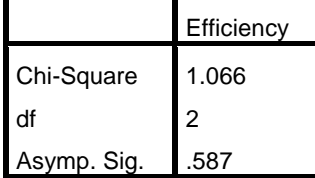

a. Kruskal Wallis Test

b. Grouping Variable:

Concentration

### **Median Test**

#### **Frequencies**

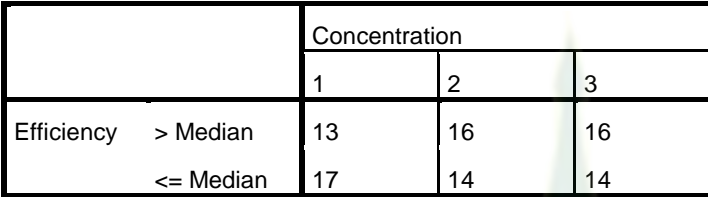

#### **Test Statistics<sup>a</sup>**

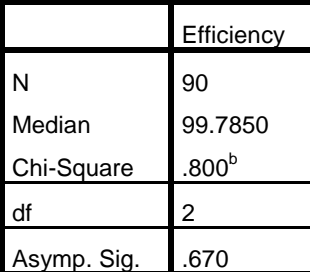

a. Grouping Variable: Concentration

b. 0 cells (.0%) have expected frequencies less than 5. The minimum expected cell frequency is 15.0.

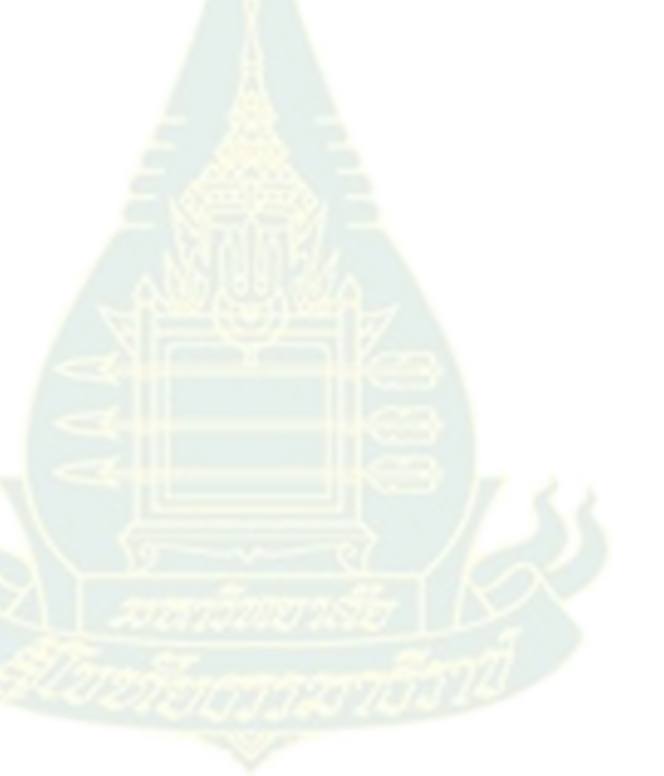

USE ALL. COMPUTE filter\_\$=(Microorganism = 1). VARIABLE LABELS filter\_\$ 'Microorganism = 1 (FILTER)'. VALUE LABELS filter\_\$ 0 'Not Selected' 1 'Selected'. FORMATS filter  $$$  (f1.0). FILTER BY filter\_\$. EXECUTE. NPAR TESTS

```
 /K-W=Efficiency BY Concentration(1 3)
 /MEDIAN=Efficiency BY Concentration(1 3)
 /MISSING ANALYSIS.
```
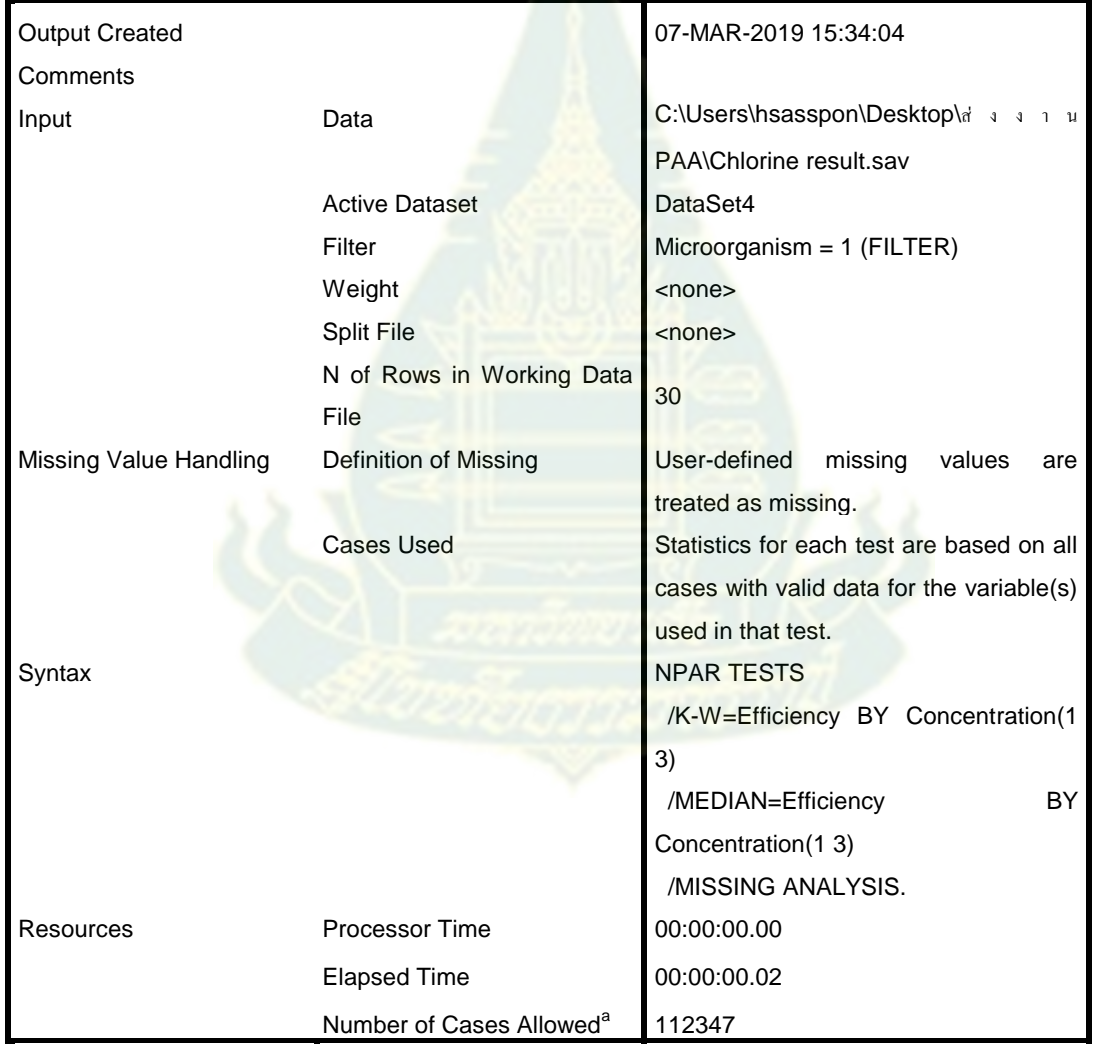

**Notes**

# **Kruskal-Wallis Test**

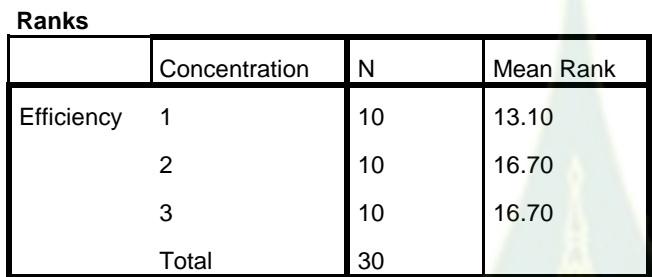

### **Test Statisticsa,b**

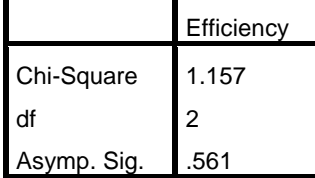

a. Kruskal Wallis Test

b. Grouping Variable:

Concentration

### **Median Test**

#### **Frequencies**

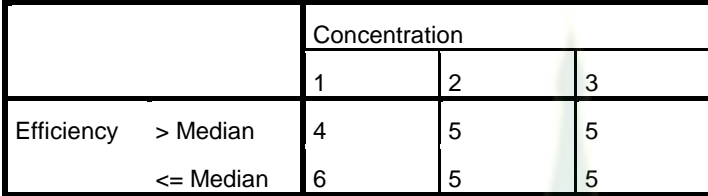

#### **Test Statistics<sup>a</sup>**

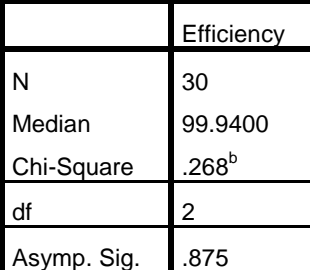

a. Grouping Variable: Concentration

b. 3 cells (50.0%) have expected frequencies less than 5. The minimum expected cell frequency is 4.7.

```
USE ALL.
COMPUTE filter $=(Microorganism = 2).
VARIABLE LABELS filter $ 'Microorganism = 2 (FILTER)'.
VALUE LABELS filter_$ 0 'Not Selected' 1 'Selected'.
FORMATS filter \frac{1}{2} (f1.0).
FILTER BY filter_$.
EXECUTE.
NPAR TESTS
   /K-W=Efficiency BY Concentration(1 3)
   /MEDIAN=Efficiency BY Concentration(1 3)
   /MISSING ANALYSIS.
```
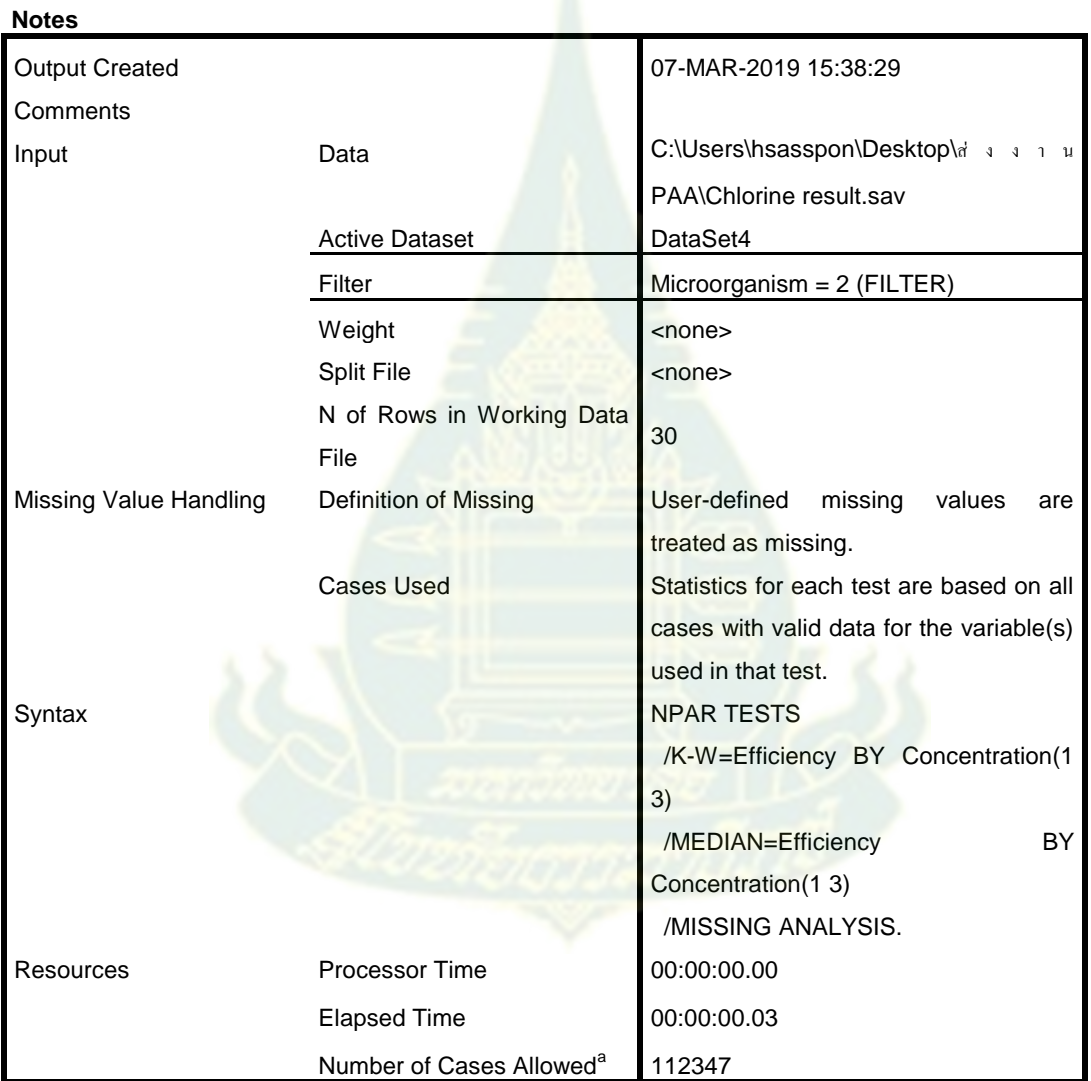

### **Kruskal-Wallis Test**

#### **Ranks**

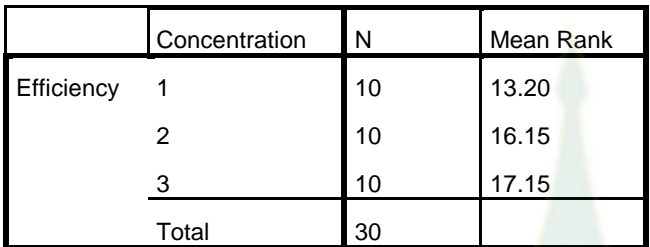

### **Test Statisticsa,b**

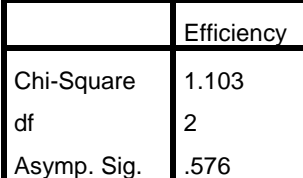

a. Kruskal Wallis Test b. Grouping Variable: Concentration

# **Median Test**

#### **Frequencies**

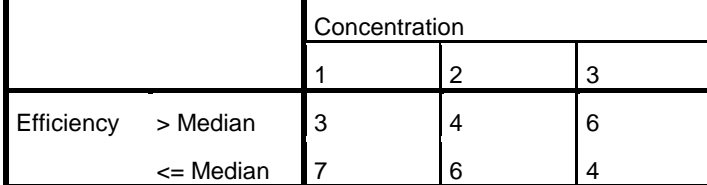

#### **Test Statistics<sup>a</sup>**

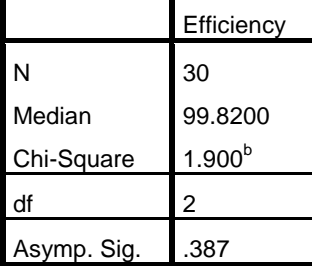

a. Grouping Variable: Concentration

b. 3 cells (50.0%) have expected frequencies less than 5. The minimum expected cell frequency is 4.3.

```
USE ALL.
COMPUTE filter_$=(Microorganism = 3).
VARIABLE LABELS filter_$ 'Microorganism = 3 (FILTER)'.
VALUE LABELS filter $ 0 'Not Selected' 1 'Selected'.
FORMATS filter $ (f1.0).
FILTER BY filter_$.
EXECUTE.
NPAR TESTS
   /K-W=Efficiency BY Concentration(1 3)
   /MEDIAN=Efficiency BY Concentration(1 3)
   /MISSING ANALYSIS.
```
#### **Notes**

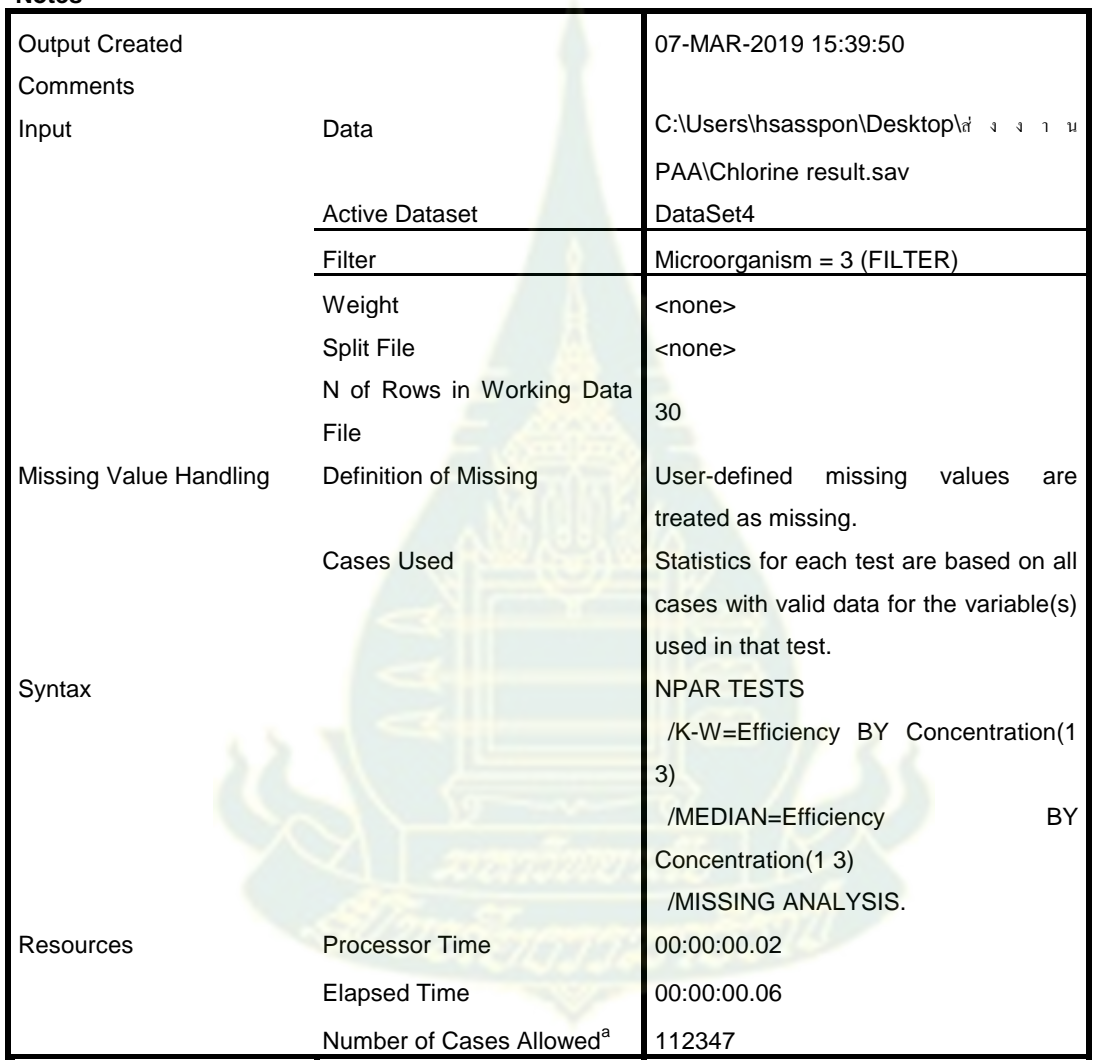

### **Kruskal-Wallis Test**

#### **Ranks**

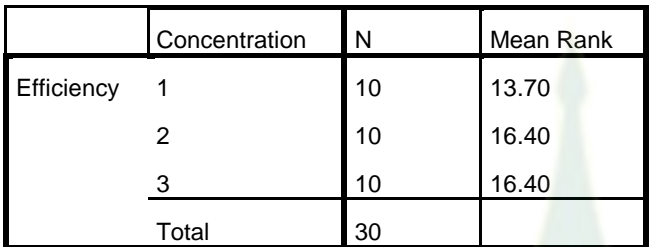

### **Test Statisticsa,b**

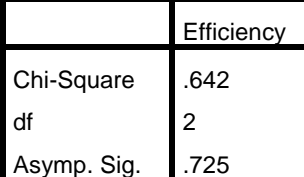

a. Kruskal Wallis Test b. Grouping Variable: Concentration

# **Median Test**

#### **Frequencies**

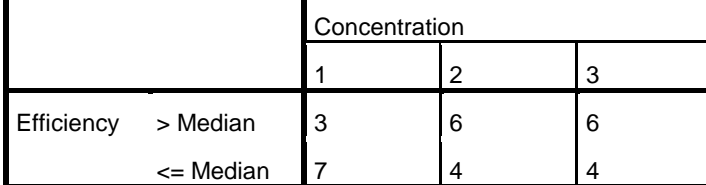

#### **Test Statistics<sup>a</sup>**

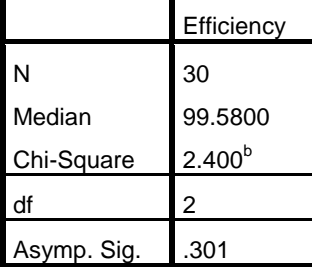

a. Grouping Variable: **Concentration** 

b. 0 cells (.0%) have expected frequencies less than 5. The minimum expected cell frequency is 5.0.

```
FILTER OFF.
USE ALL.
EXECUTE.
DATASET ACTIVATE DataSet3.
USE ALL.
COMPUTE filter_$=(Microorganism = 1).
VARIABLE LABELS filter_$ 'Microorganism = 1 (FILTER)'.
VALUE LABELS filter $ 0 'Not Selected' 1 'Selected'.
FORMATS filter_$ (f1.0).
FILTER BY filter $.
EXECUTE.
```
### 2. กรดเปอร์อะซีติก

### **NPar Tests**

**Notes**

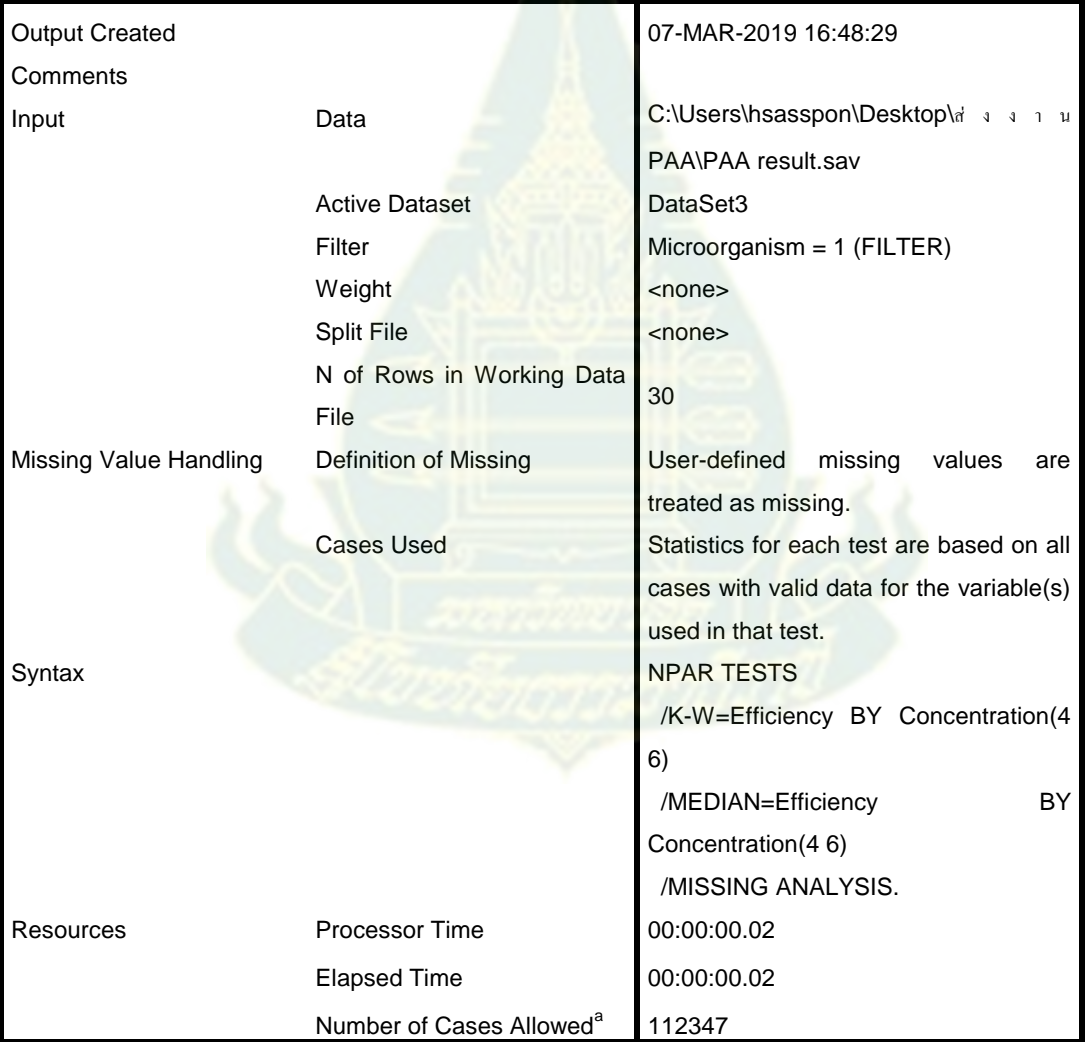

# **Kruskal-Wallis Test**

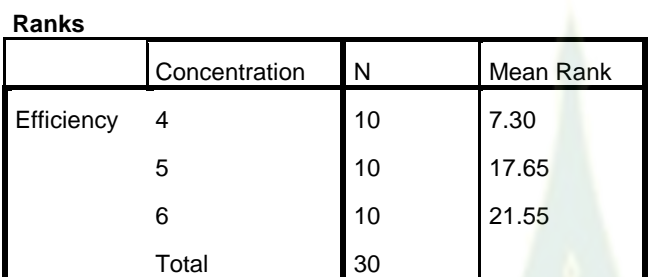

### **Test Statisticsa,b**

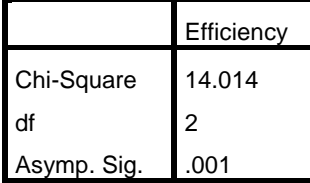

a. Kruskal Wallis Test

b. Grouping Variable: Concentration

# **Median Test**

#### **Frequencies**

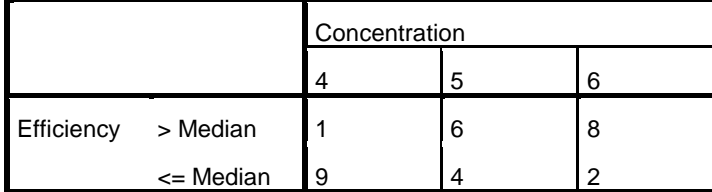

#### **Test Statistics<sup>a</sup>**

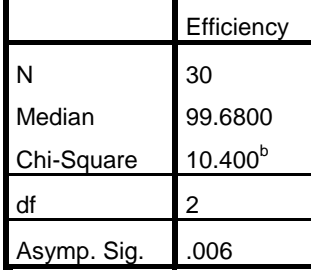

a. Grouping Variable: Concentration

b. 0 cells (.0%) have expected frequencies less than 5. The minimum expected cell frequency is 5.0.

```
NPAR TESTS
   /M-W= Efficiency BY Concentration(4 5)
   /MISSING ANALYSIS.
```
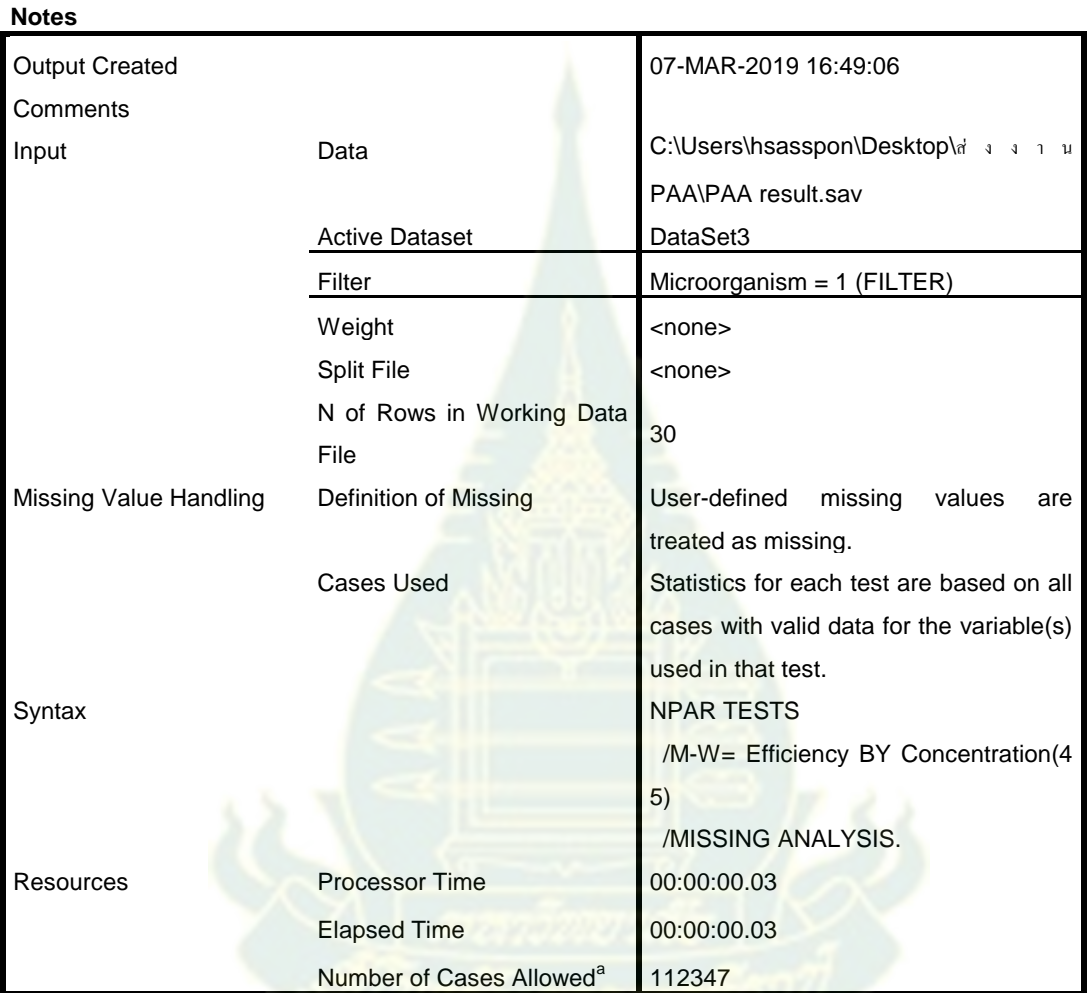

# **Mann-Whitney Test**

**Ranks**

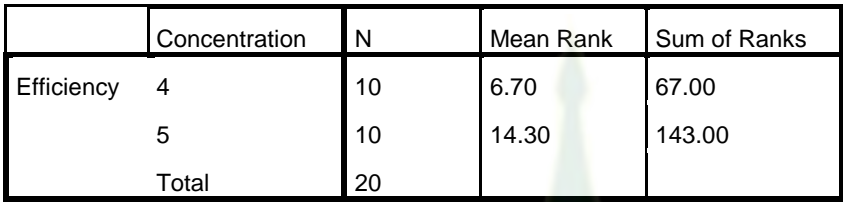

#### **Test Statistics<sup>a</sup>**

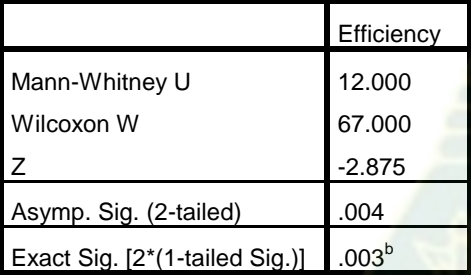

a. Grouping Variable: Concentration

b. Not corrected for ties.

```
NPAR TESTS
 /M-W= Efficiency BY Concentration(4 6)
 /MISSING ANALYSIS.
```
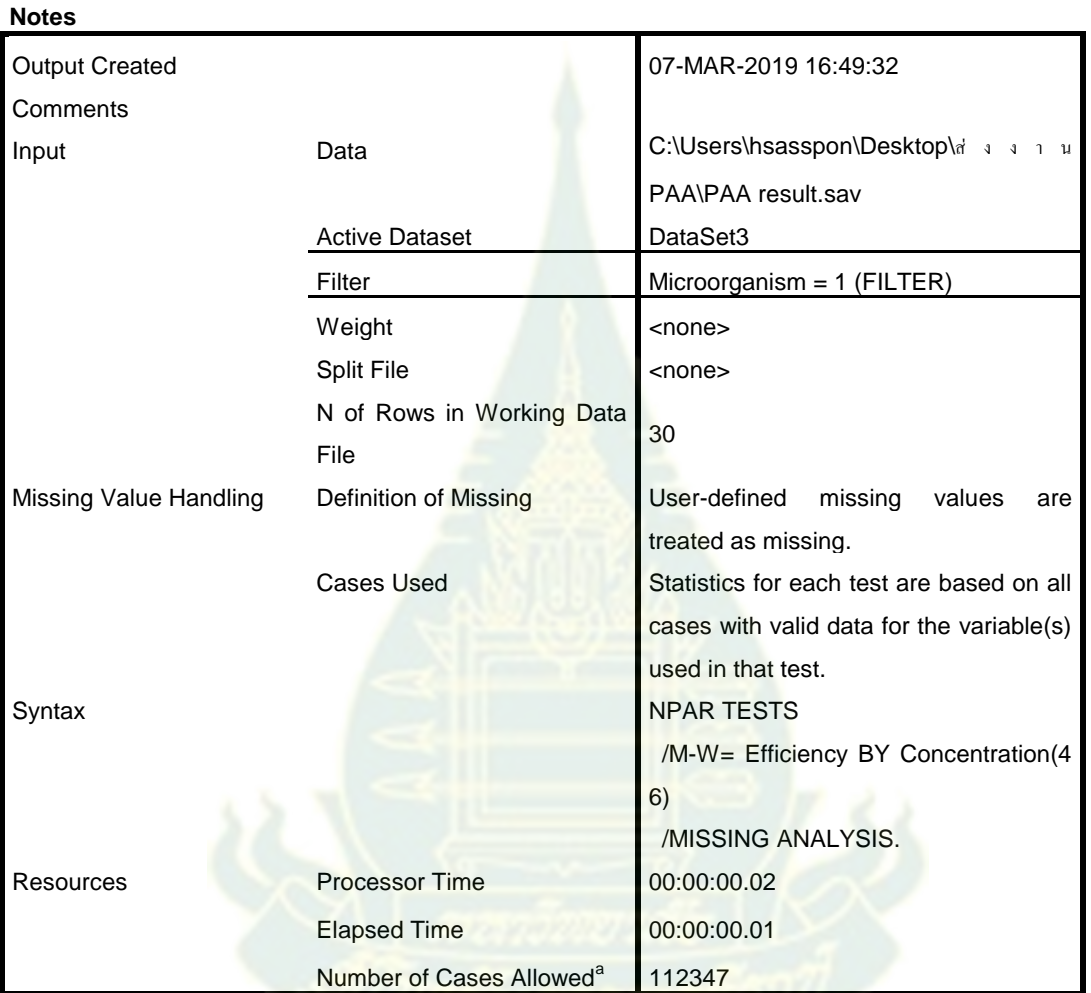

# **Mann-Whitney Test**

**Ranks**

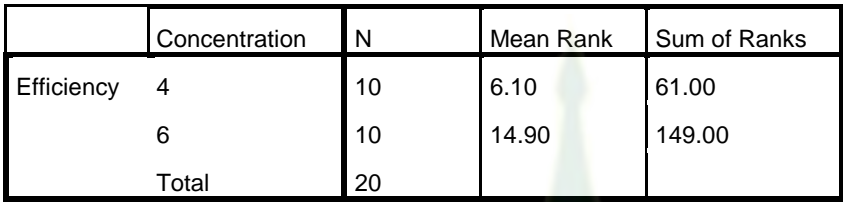

#### **Test Statistics<sup>a</sup>**

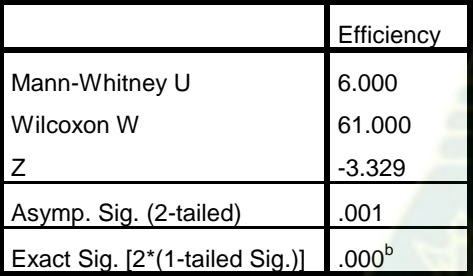

a. Grouping Variable: Concentration

b. Not corrected for ties.

```
NPAR TESTS
 /M-W= Efficiency BY Concentration(5 6)
 /MISSING ANALYSIS.
```
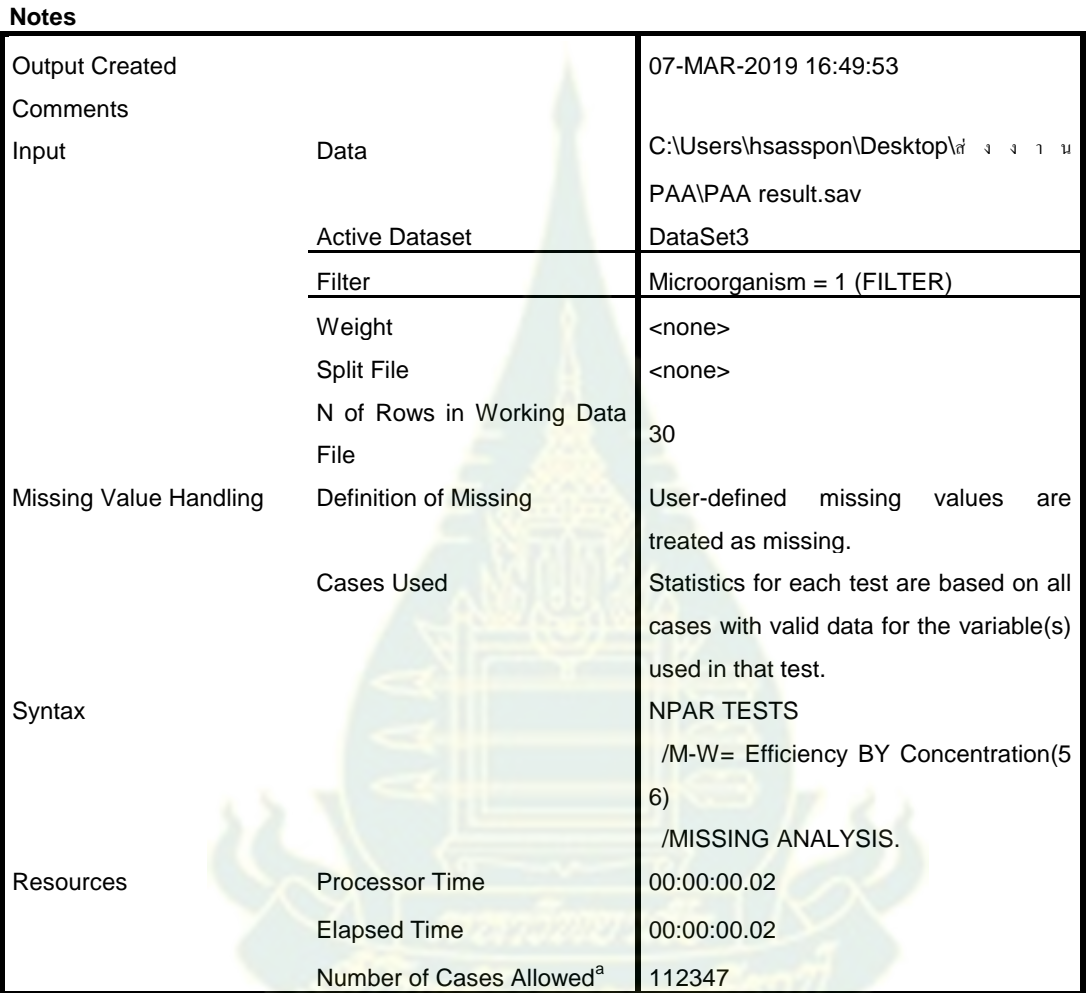

# **Mann-Whitney Test**

**Ranks**

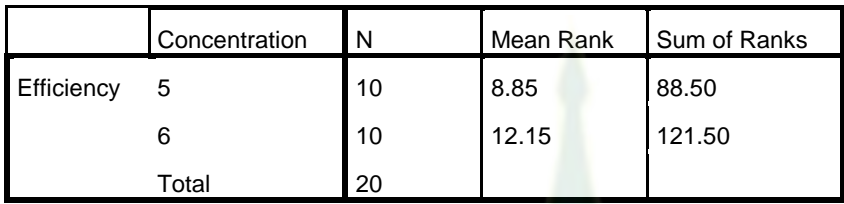

#### **Test Statistics<sup>a</sup>**

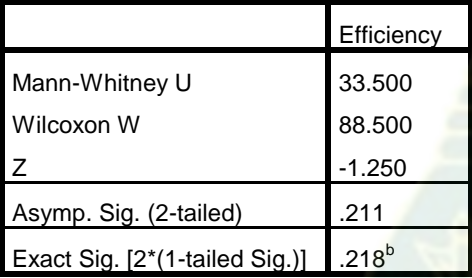

a. Grouping Variable: Concentration

b. Not corrected for ties.

MEANS TABLES=Efficiency BY Concentration /CELLS=COUNT MEDIAN.

### **Means**

#### **Notes**

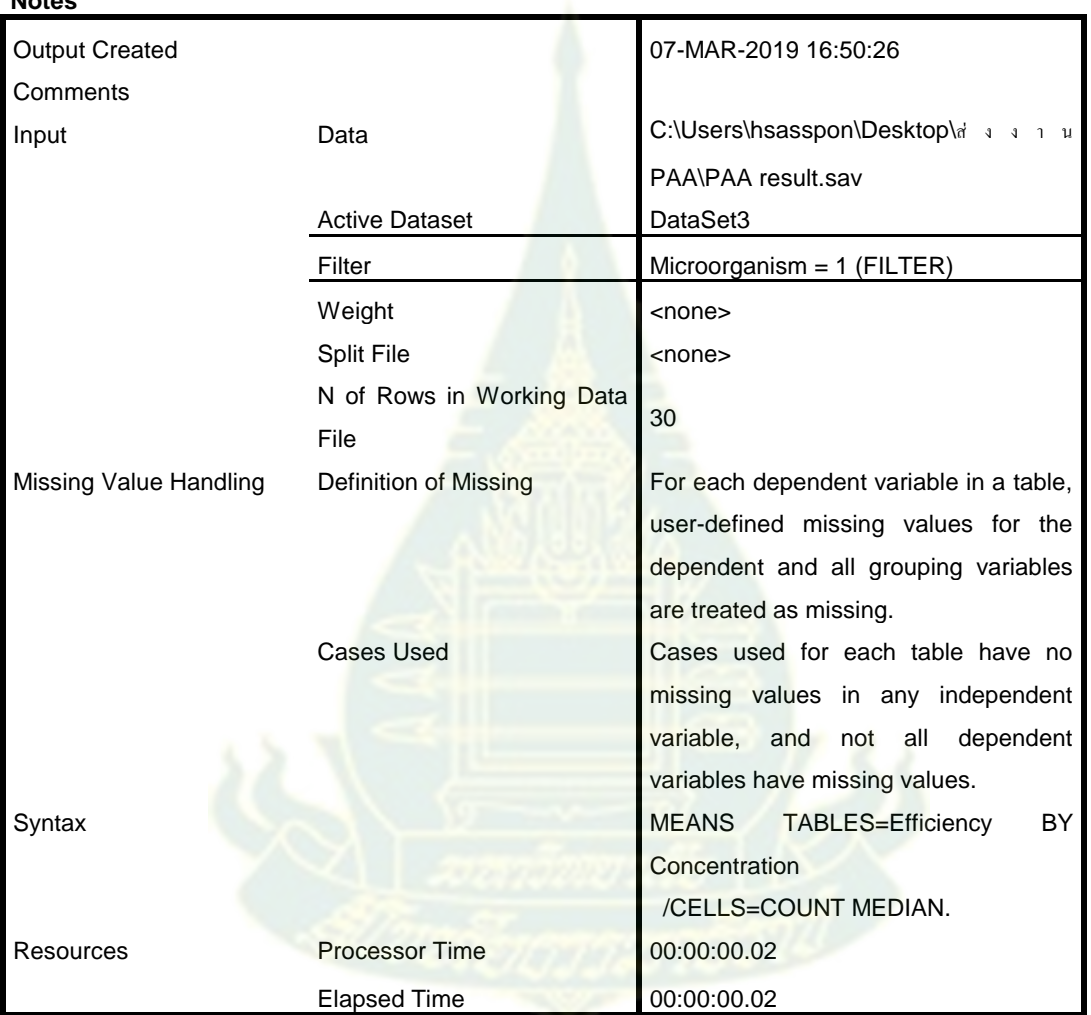

### **Case Processing Summary**

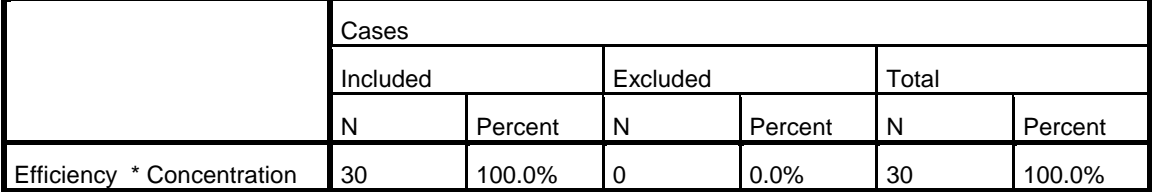

### **Report**

**Efficiency** 

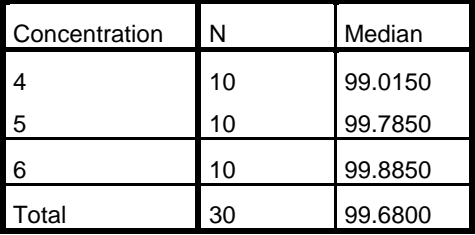

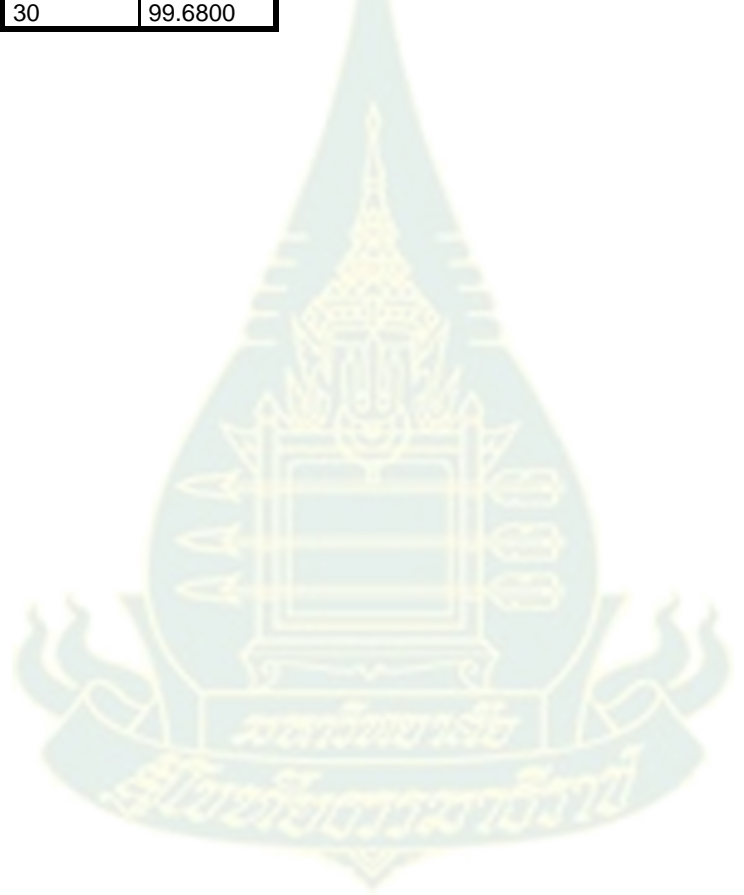

```
USE ALL.
COMPUTE filter_$=(Microorganism = 2).
VARIABLE LABELS filter_$ 'Microorganism = 2 (FILTER)'.
VALUE LABELS filter $ 0 'Not Selected' 1 'Selected'.
FORMATS filter $ (f1.0).
FILTER BY filter $.
EXECUTE.
NPAR TESTS
   /K-W=Efficiency BY Concentration(4 6)
   /MEDIAN=Efficiency BY Concentration(4 6)
   /MISSING ANALYSIS.
```
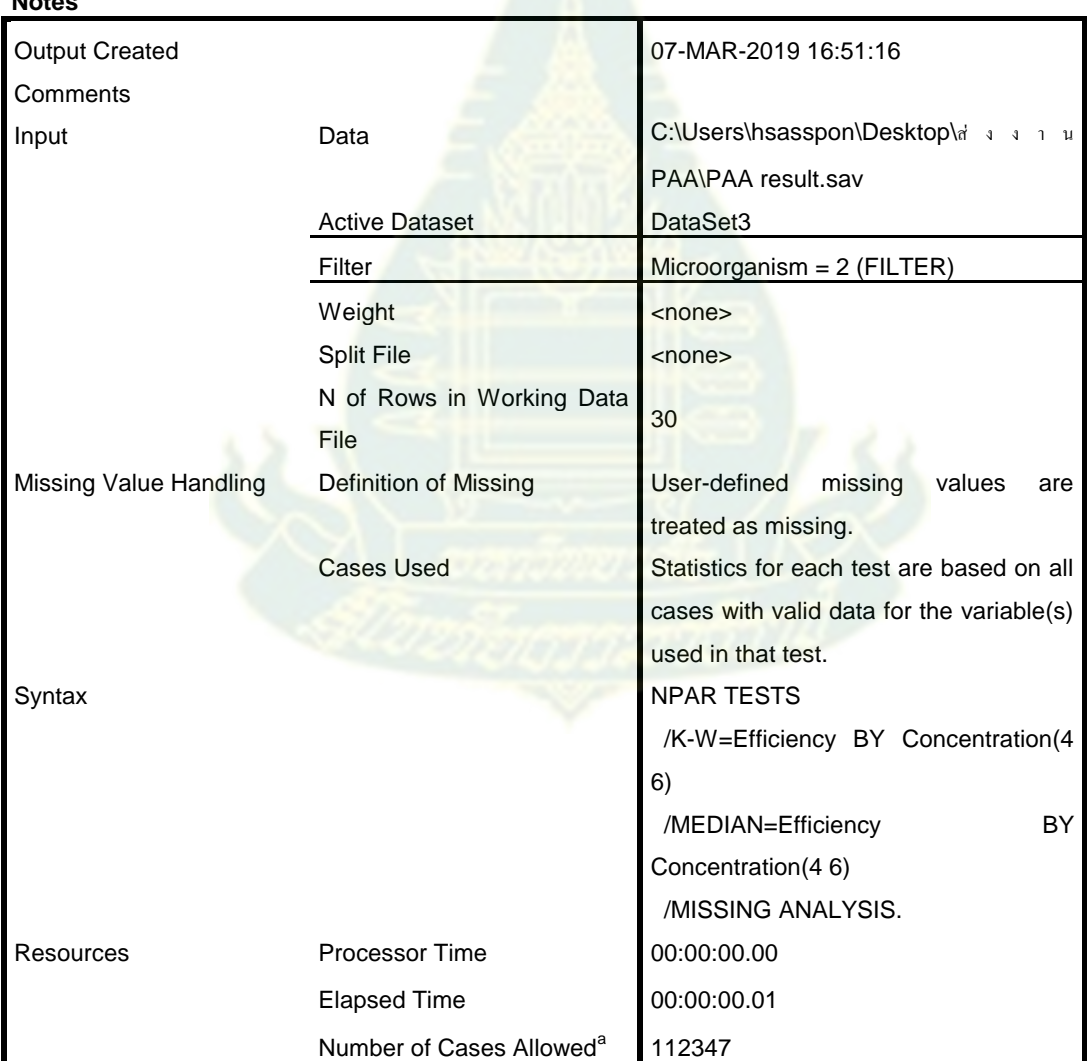

#### **Notes**

a. Based on availability of workspace memory.

# **Kruskal-Wallis Test**

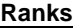

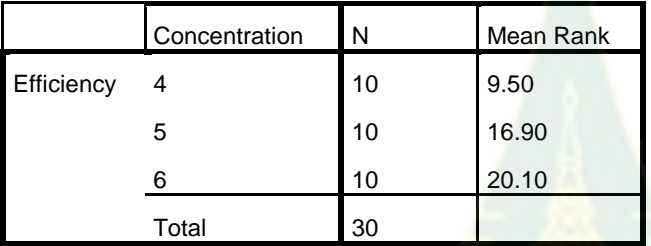

#### **Test Statisticsa,b**

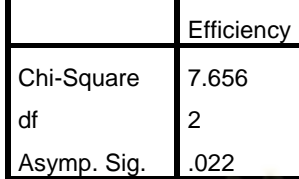

a. Kruskal Wallis Test

b. Grouping Variable:

**Concentration** 

### **Median Test**

#### **Frequencies**

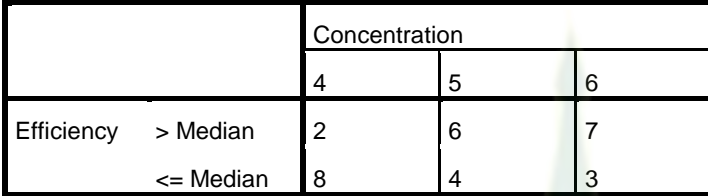

#### **Test Statistics<sup>a</sup>**

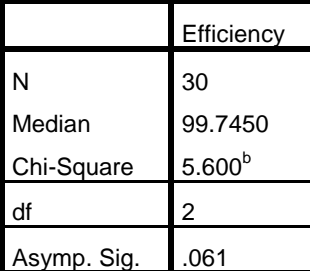

a. Grouping Variable: Concentration

b. 0 cells (.0%) have expected frequencies less than 5. The minimum expected cell frequency is 5.0.

NPAR TESTS /M-W= Efficiency BY Concentration(4 5) /MISSING ANALYSIS.

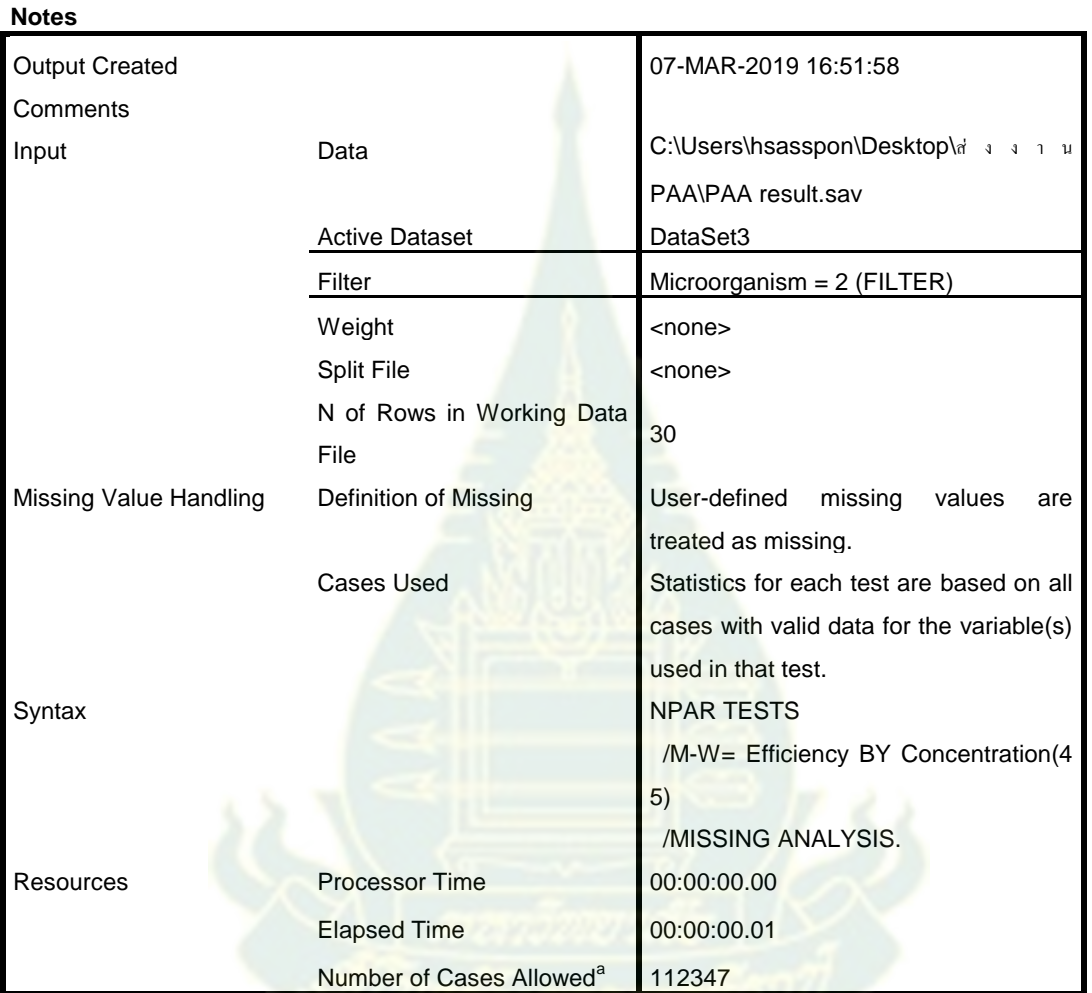

# **Mann-Whitney Test**

**Ranks**

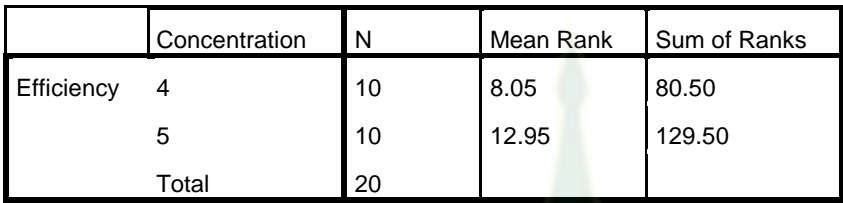

#### **Test Statistics<sup>a</sup>**

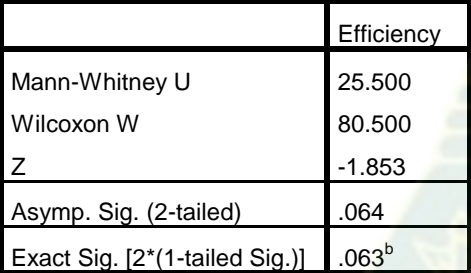

a. Grouping Variable: Concentration

b. Not corrected for ties.

```
NPAR TESTS
 /M-W= Efficiency BY Concentration(4 6)
 /MISSING ANALYSIS.
```
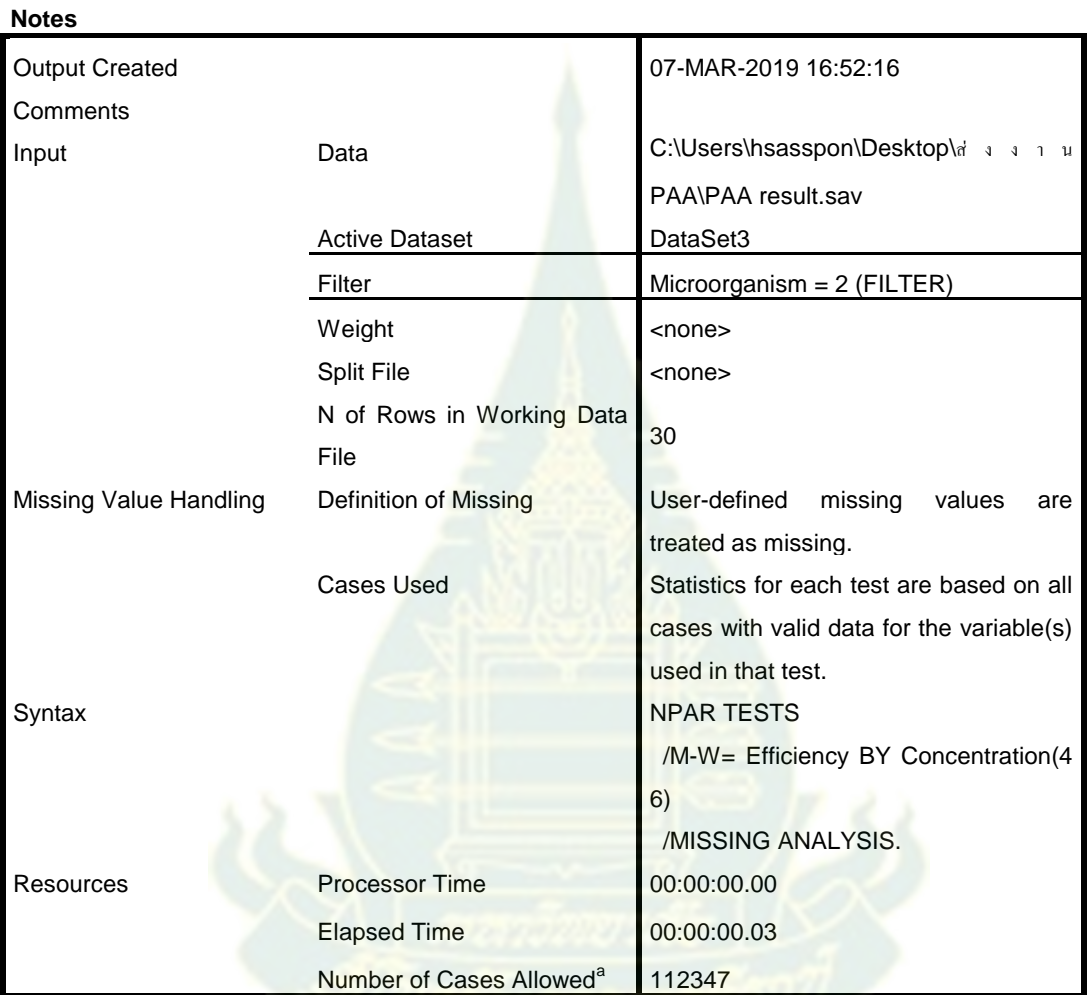

# **Mann-Whitney Test**

**Ranks**

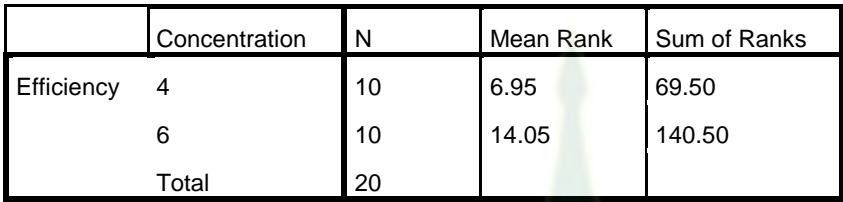

#### **Test Statistics<sup>a</sup>**

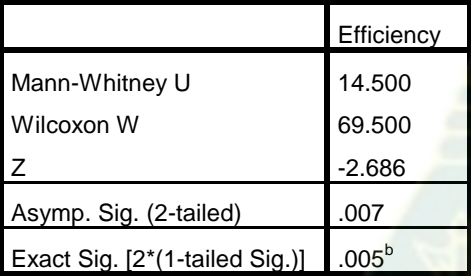

a. Grouping Variable: Concentration

b. Not corrected for ties.

```
NPAR TESTS
 /M-W= Efficiency BY Concentration(5 6)
 /MISSING ANALYSIS.
```
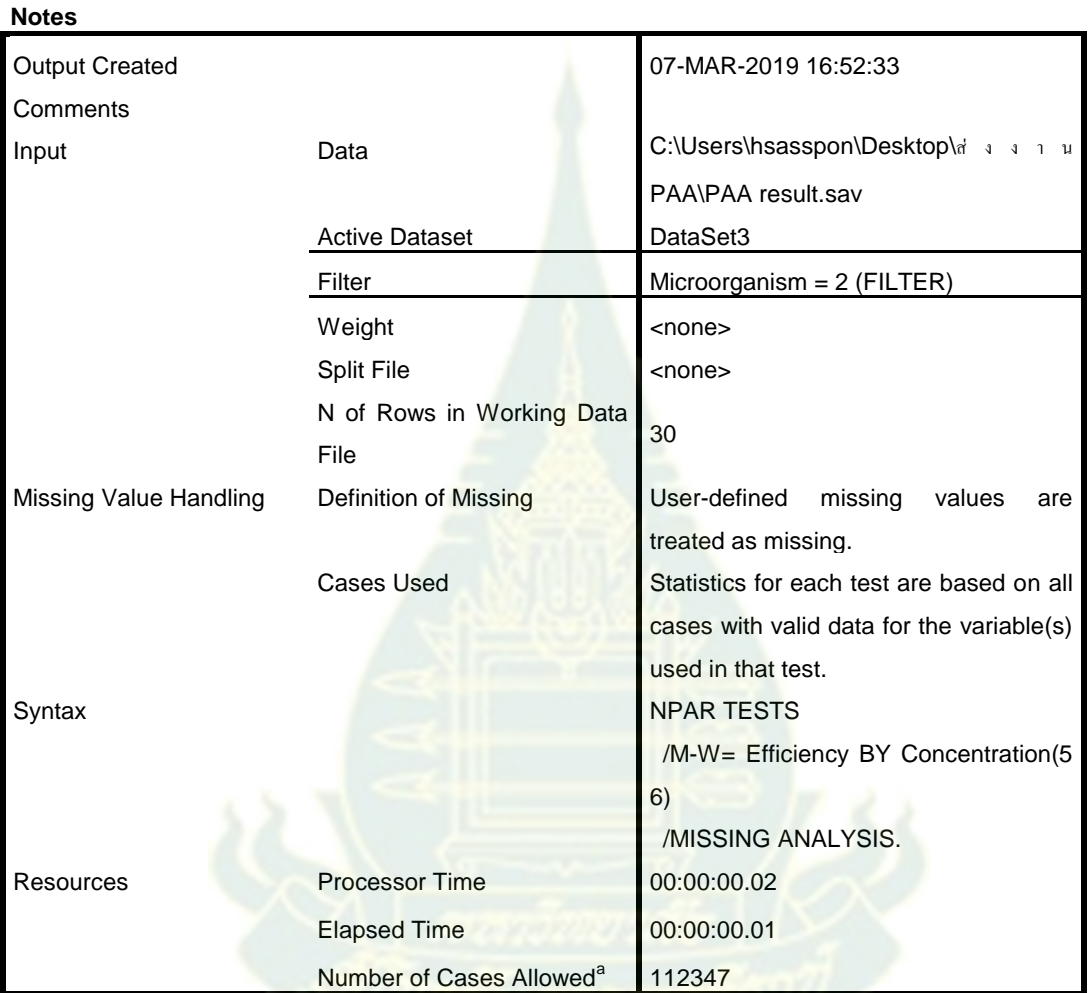

# **Mann-Whitney Test**

**Ranks**

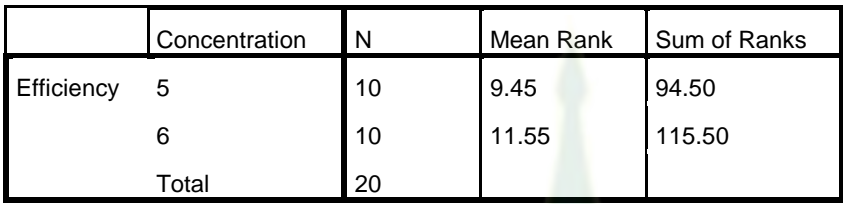

#### **Test Statistics<sup>a</sup>**

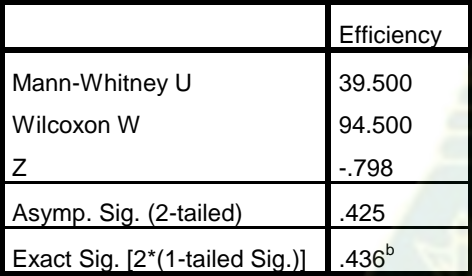

a. Grouping Variable: Concentration

b. Not corrected for ties.

MEANS TABLES=Efficiency BY Concentration /CELLS=COUNT MEDIAN.

### **Means**

#### **Notes**

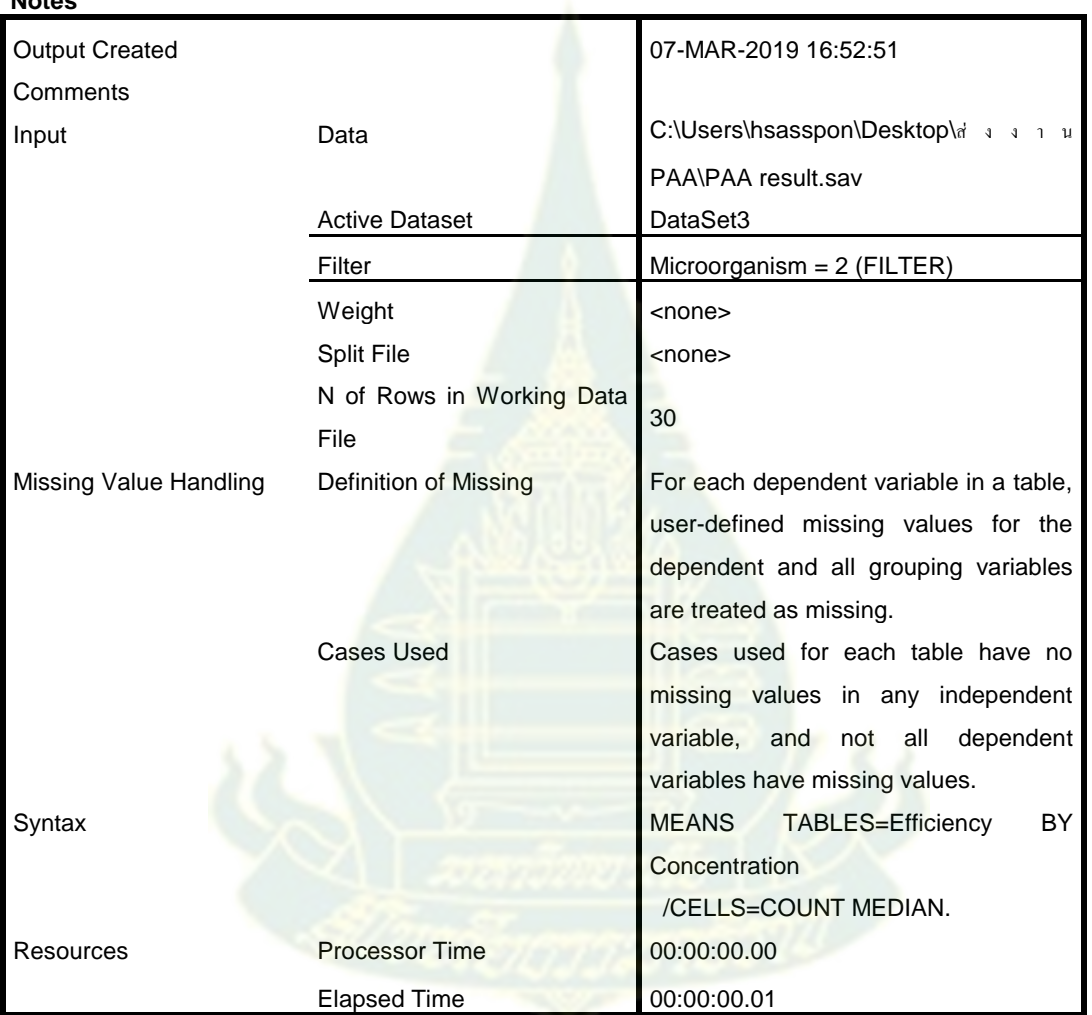

### **Case Processing Summary**

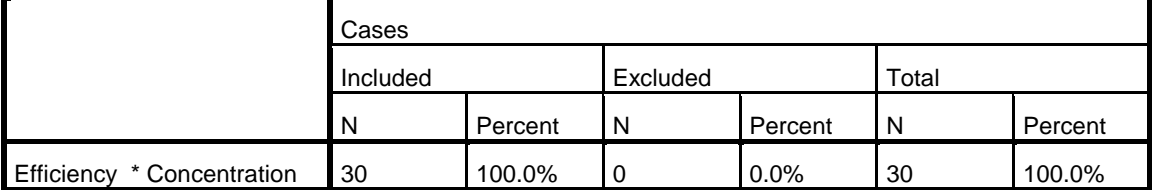

#### **Report**

**Efficiency** 

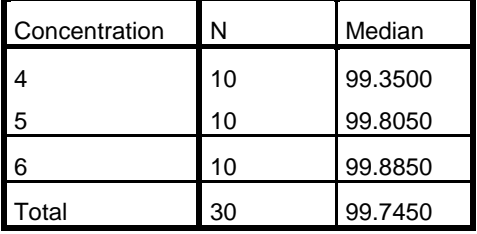

USE ALL. COMPUTE filter\_ $$=(Microorganism = 3)$ . VARIABLE LABELS filter \$ 'Microorganism = 3 (FILTER)'. VALUE LABELS filter \$ 0 'Not Selected' 1 'Selected'. FORMATS filter\_ $$$  (f1.0). FILTER BY filter\_\$. EXECUTE. NPAR TESTS /K-W=Efficiency BY Concentration(4 6) /MEDIAN=Efficiency BY Concentration(4 6) /MISSING ANALYSIS.

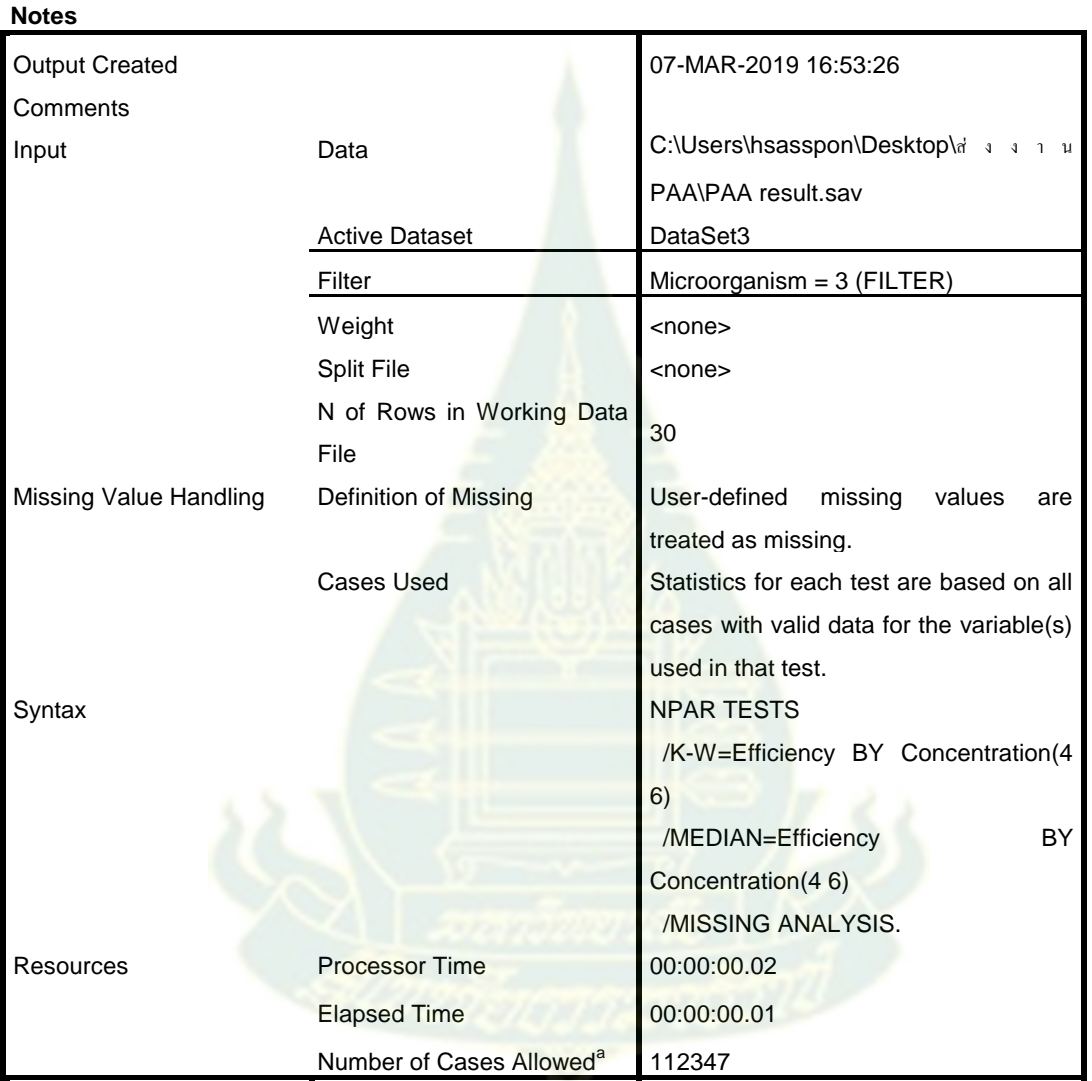

### **Kruskal-Wallis Test**

#### **Ranks**

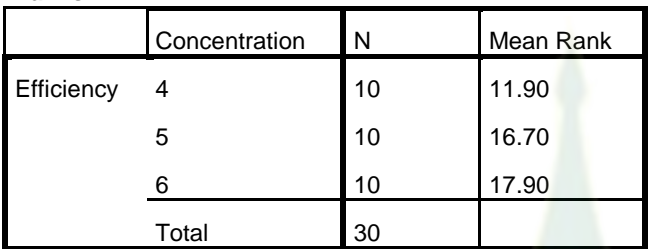

### **Test Statisticsa,b**

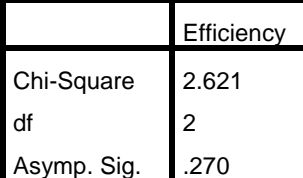

a. Kruskal Wallis Test b. Grouping Variable: Concentration

# **Median Test**

#### **Frequencies**

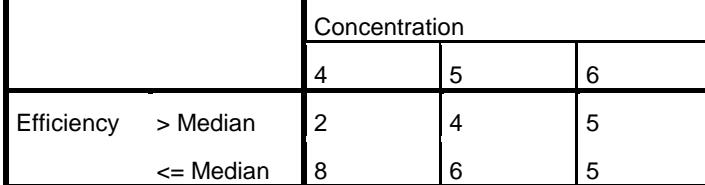

#### **Test Statistics a**

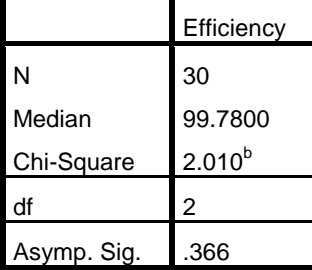

a. Grouping Variable: Concentration

b. 3 cells (50.0%) have expected frequencies less than 5. The minimum expected cell frequency is 3.7.

FILTER OFF. USE ALL. EXECUTE.